# CAML pour l'impatient l'essentiel pour utiliser CAML au lycée

### Guillaume CONNAN

IREM de Nantes

3 janvier 2010

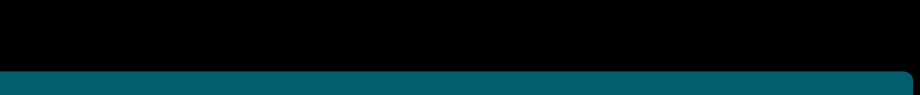

# Sommaire

#### [Installation et utilisation](#page-2-0)

#### 2 [Les nombres](#page-6-0)

#### 3 [Les autres types de base](#page-25-0)

- **Les** booléens
- [Les chaînes de caractères](#page-29-0)
- [Les caractères](#page-32-0)

#### 4 [Les définitions](#page-35-0)

#### 5 [Fonctions](#page-41-0)

6 [If...then...else](#page-57-0)

#### [Fonctions récursives](#page-61-0)

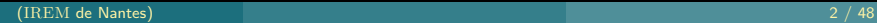

wem

ミトイヨー

 $\blacksquare$ 

# Sommaire

#### 1 [Installation et utilisation](#page-2-0)

#### 2 [Les nombres](#page-6-0)

- -
	-
	-
- 

### 5 [Fonctions](#page-41-0)

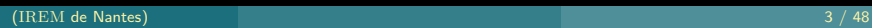

<span id="page-2-0"></span>wem

 $4\hspace{0.1cm}\square\hspace{0.1cm} 1\hspace{0.1cm}\square\hspace{0.1cm} 4\hspace{0.1cm}\square\hspace{0.1cm} 1\hspace{0.1cm}\square\hspace{0.1cm} 1\hspace{0.1cm}\square\hspace{0.1cm} 1\hspace{0.1cm}\square\hspace{0.1cm} 1\hspace{0.1cm}\square\hspace{0.1cm} 1$ 

Pour tous les O.S. il existe des distributions de CAML clé-en-main sur le page de [Jean Mouric.](http://pagesperso-orange.fr/jean.mouric/) Pour les utilisateurs de Emacs, vous pouvez charger le [mode tuareg.](http://www.emacswiki.org/emacs/TuaregMode)

#### CAML sous Emacs avec le mode tuareg :

```
File Edit Options Buffers Tools Tuareg Complete In/Out Signals Help
           Objective Caml version 3.11.1
  # let rec somme = function
    1 A \rightarrow A1 n - \nightharpoonup n + somme(n-1);;
      val somme : int \rightarrow int = \langlefun\ranglesonme(10):: int = 55# let rec factorielle = function
    18 \rightarrow 1| n - \rangle n * factorielle(n-1);
```
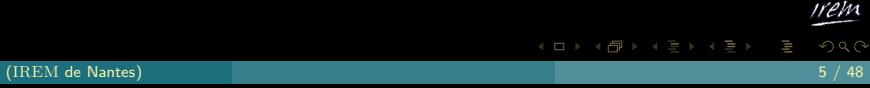

### CAML sous JavaCaml :

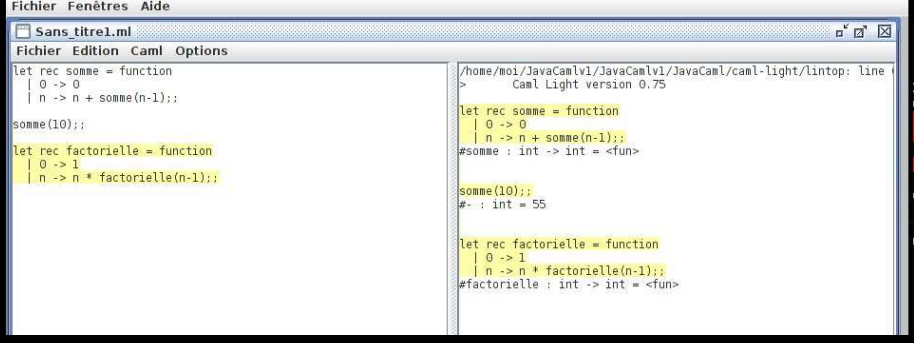

irem

w

 $4\ \Box\ \triangleright\ \ 4\ \Box\ \triangleright\ \ 4\ \Xi\ \triangleright\ \ 4\ \Xi\ \triangleright$ 

# Sommaire

#### [Installation et utilisation](#page-2-0)

#### [Les nombres](#page-6-0)

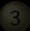

- [Les autres types de base](#page-25-0)
	-
	-
	-

### [Fonctions](#page-41-0)

#### [Fonctions récursives](#page-61-0)

<span id="page-6-0"></span>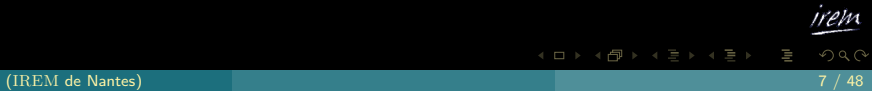

Nous utiliserons dans tout le document la version basique de CAML (en fait OCAML (c'est-à-dire CAML avec des modules pour faire de la programmation orientée objet) ou CAML Light (c'est la version de base que nous utiliserons)) sans charger de modules complémentaires sauf éventuellement pour créer des graphiques ou travailler sur certaines listes.

 $4$  ロ >  $4$   $\oplus$  >  $4$   $\oplus$  >  $4$   $\oplus$  >

Nous travaillerons en mode toplevel c'est-à-dire que nous compilerons automatiquement de manière interactive. Pour se repérer, ce que nous taperons sera précédé d'un  $\#$  et ce que renverra CAML sera précédé le plus souvent d'un -.

On peut travailler avec des entiers :

# $1+2;$ ; : int <sup>=</sup> <sup>3</sup>  $\overline{\phantom{m}}$ 

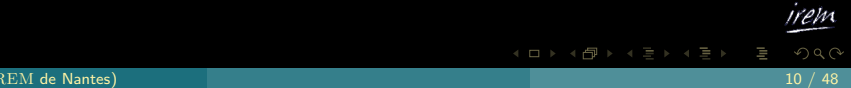

Vous remarquerez que CAML répond que le résultat de  $1+2$  est un entier (int) égal à 3. En effet, CAML est adepte de l'inférence de type, c'est-à-dire qu'il devine quel type de variable vous utilisez selon ce que vous avez tapé. Nous en reparlerons plus bas.

 $4$  ロト 4 母 ト 4 ヨ ト 4 ヨ ト

Les priorités des opérations sont respectées. En cas d'ambiguïté, un parenthésage implicite à gauche est adopté :

```
1+2*3;;
#
   : int = 71-2+3;;
#
   : int = 2
#
  1-(2+3);;
   : int = -4\overline{(1+2)*3};;
4
   : int = 9
```
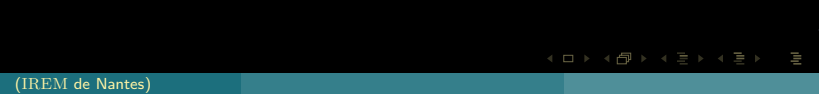

La division renvoie le quotient entier bien sûr :

 $#$  11/3;;  $11/3*2;$ ; 4 : int =  $6$  $11/(3*2)$ ;; # :  $\frac{1}{1}$  int = 1

w

 $\mathbb{R}^n \times \mathbb{R}^n \xrightarrow{\sim} \mathbb{R}^n \times \mathbb{R}^n \xrightarrow{\sim} \mathbb{R}^n \xrightarrow{\sim} \mathbb{R}^n$ 

- ← ロ → ← ← ← ← ← ← ←

On peut utiliser mod pour le reste entier :

 $#$  <sup>7</sup> mod 2;; ÷.  $\sharp$  $7/2;$ ; : int <sup>=</sup> <sup>3</sup>  $7 - 7/2 \times 2$ ;;  $#$ : int =  $1$ 

## Enfin, les entiers sont de base compris entre  $-2^{30}$  et  $2^{30} - 1$ .

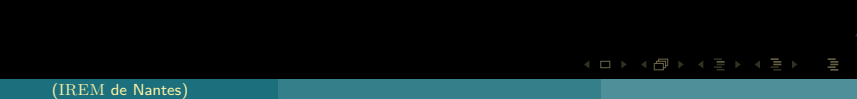

Les nombres non entiers sont de type *float*. Ils sont représentés en interne par deux entiers : une *mantisse m* et un exposant *n* tel que le nombre .<br>flottant soit  $m \times 10^n$ . En externe, il apparaît sous forme décimale, le séparateur étant le point.

Les nombres non entiers sont de type *float*. Ils sont représentés en interne par deux entiers : une *mantisse m* et un exposant  $n$  tel que le nombre .<br>flottant soit  $m \times 10^n$ . En externe, il apparaît sous forme décimale, le séparateur étant le point.

```
 1.;;
```
 $\triangleright$  4 (Fig. 4 (Fig.

Attention alors aux opérations :

```
\# 3.14 + 2:
   3.14 + 2;;
Characters 0-4:
    3.14 + 2;;
    AAAA
Error: This expression has type float but an expression was
        experimental experimental experimental experimental experimental experimental experimental experimental experim
```
 $\Box$   $\rightarrow$   $\Box$   $\rightarrow$   $\Box$   $\rightarrow$ 

 $\leftarrow$   $\Box$ 

Attention alors aux opérations :

```
\# 3.14 + 2:
   3.14 + 2;;
Characters 0-4:
    3.14 + 2;;
    AAAA
Error: This expression has type float but an expression was
        experimental experimental experimental experimental experimental experimental experimental experimental experim
```
Cela indique que vous avez utilisé l'addition des entiers pour ajouter un entier à un flottant. CAML en effet n'effectue pas de conversion implicite et demande que celle-ci soit explicite. Cela peut apparaître comme contraignant mais permet l'inférence de type qui évite nombre de « bugs ». Les opérations arithmétiques sur les entiers doivent donc être suivies d'un point :

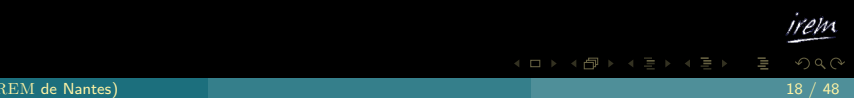

#### Les nombres

```
# 1 + 2.1 :: 1. +. 2.1 ;;
  : float = 3.1#1.2 + . 2.1;;
 : float = 3.3# 1./.2.;;
  : float = 0.5
 1.5e-5 * 100;
#: float = 0.0015#sqrt(2.); : float = 1.41421356237309515
```
irem  $OQ$ -> - - - - - - - - - -

 $\begin{array}{c} \hline \begin{array}{ccc} \hline \begin{array}{ccc} \hline \begin{array}{ccc} \hline \begin{array}{ccc} \hline \end{array} & \hline \begin{array}{ccc} \hline \end{array} & \hline \begin{array}{ccc} \hline \end{array} & \hline \end{array} & \hline \end{array} \end{array}$ 

#### Les nombres

```
# 3 **2 ::
  : float = 9#
 log(2.);: float = 0.693147180559945286
#experiment to the state of \sim: float = 2.71828182845904509
# 
os(0.);;
- : float = 1.
# 
os(2.*.atan(1.));;
 : float = 6.12303176911188629e-17
# sin(2.*.atan(1.));;
```
 $\leftarrow$   $\Box$ ミドィミア  $\Omega$ (IREM de Nantes) 20 / 48

Il existe des moyens de convertir un entier en flottant :

```
\sim \sim 3.1;
  float 1 +. 3.1;;
# : float = 4.1
```
et inversement :

```
int_of_float(sqrt(2.));;
#
   : int = 1
\equiv
```
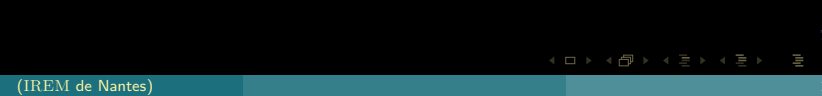

### Il ne faut pas confondre int\_of\_float et floor

```
\sim floor \sim floor \sim floor \sim floor \sim : float = 2.
  int_of_float(2.1);;
4
   : \text{int} = 2
```
# Sommaire

#### 1 [Installation et utilisation](#page-2-0)

#### 2 [Les nombres](#page-6-0)

#### 3 [Les autres types de base](#page-25-0)

- **Les** booléens
- [Les chaînes de caractères](#page-29-0)
- [Les caractères](#page-32-0)

### 5 [Fonctions](#page-41-0)

6 [If...then...else](#page-57-0)

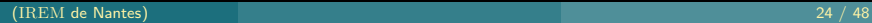

<span id="page-25-0"></span>wem

 $4\hspace{0.1cm}\square\hspace{0.1cm} 1\hspace{0.1cm}\square\hspace{0.1cm} 4\hspace{0.1cm}\square\hspace{0.1cm} 1\hspace{0.1cm}\square\hspace{0.1cm} 1\hspace{0.1cm}\square\hspace{0.1cm} 1\hspace{0.1cm}\square\hspace{0.1cm} 1\hspace{0.1cm}\square\hspace{0.1cm} 1$ 

# Sommaire

#### 1 [Installation et utilisation](#page-2-0)

#### 2 [Les nombres](#page-6-0)

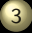

#### 3 [Les autres types de base](#page-25-0) **Les** booléens

- 
- 

### 5 [Fonctions](#page-41-0)

#### 7 [Fonctions récursives](#page-61-0)

<span id="page-26-0"></span>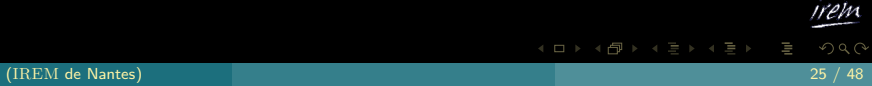

Ils sont bien sûr au nombre de deux : true et false. Nous en aurons besoin pour les tests. Les fonctions de comparaison renvoient un booléen. On peut combiner des booléens avec not, & et or :

# 3>2;; : bool <sup>=</sup> true  $#$  $3=2;;;$  : bool <sup>=</sup> false  $#$  (3>2) & (3=2);; : bool <sup>=</sup> false  $#$  $(3>2)$  or  $(3=2)$ ;; : bool <sup>=</sup> true # $(3>2)$  & not $(3=2)$ ;; : bool <sup>=</sup> true  $(3>2)$  & not $(3=2)$  &  $(0<1$  or  $1>0)$ ;;

 $\begin{array}{c} 4 \quad \text{I} \quad \text{I} \quad \text{I} \quad \text{I} \end{array}$ 

# Sommaire

1 [Installation et utilisation](#page-2-0)

#### 2 [Les nombres](#page-6-0)

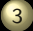

3 [Les autres types de base](#page-25-0)

- 
- [Les chaînes de caractères](#page-29-0)
	-
- 

### 5 [Fonctions](#page-41-0)

#### 7 [Fonctions récursives](#page-61-0)

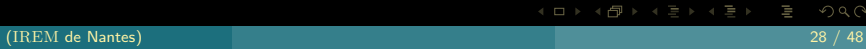

<span id="page-29-0"></span>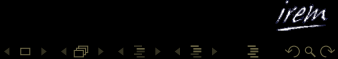

# En anglais : string. On les entoure de guillemets " et on les concatène avec

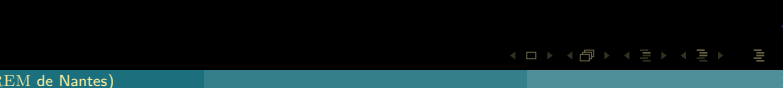

En anglais : string. On les entoure de guillemets " et on les concatène avec :

"Transferências "pouet pouet pouet pouet pouet pour le pouet pour le pouvert pour le pouvert pour le pouvert p : string <sup>=</sup> "Tralala pouet pouet"

# Sommaire

#### 1 [Installation et utilisation](#page-2-0)

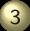

### 3 [Les autres types de base](#page-25-0)

- 
- 
- [Les caractères](#page-32-0)
- 

### 5 [Fonctions](#page-41-0)

#### 7 [Fonctions récursives](#page-61-0)

<span id="page-32-0"></span>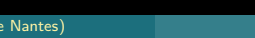

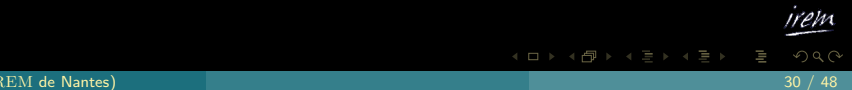

En CAML : char. On les utilisera surtout pour la cryptographie. Il sont entrés entre accents aigus :

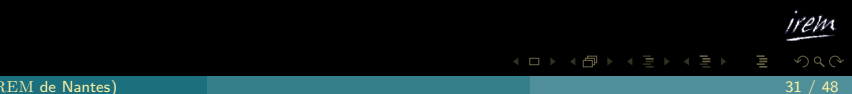

En CAML : char. On les utilisera surtout pour la cryptographie. Il sont entrés entre accents aigus :

# 'a';; - : **char** = 'a'

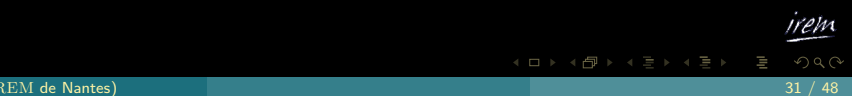

# Sommaire

1 [Installation et utilisation](#page-2-0)

- 
- 
- 

#### 4 [Les définitions](#page-35-0)

### 5 [Fonctions](#page-41-0)

#### 7 [Fonctions récursives](#page-61-0)

<span id="page-35-0"></span>wem

### C'est comme en maths...mais en anglais ! Donc Soit se dit Let :

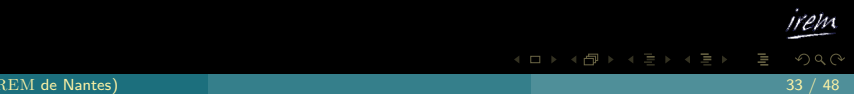

C'est comme en maths...mais en anglais! Donc Soit se dit Let :

```
#2+x;;
     : int = 8ter pieda oscilista pieda pieda pieda pieda pieda pieda pieda pieda pieda pieda pieda pieda pieda pieda pieda
val pi : float = 3.1415926535979312653597931265359793126535979312653597931265359793126535979312653597931265359
    \sin(\pi i / 2);;
# : float = 1.
```
 $\leftarrow$   $\Box$ 

### attention

### Le nom des identificateurs doit commencer par une lettre minuscule.

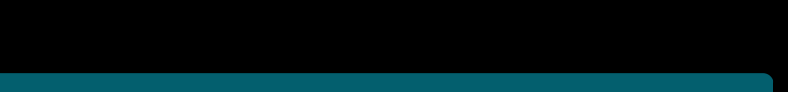

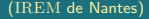

On peut définir localement une variable, c'est-à-dire que sa portée ne dépassera pas l'expression où elle a été définie :

On peut définir localement une variable, c'est-à-dire que sa portée ne dépassera pas l'expression où elle a été définie :

```
\sim99 in \sim99 in \sim99 in \sim99 in \sim99 in \sim99 in \sim99 in \sim99 in \sim99 in \sim99 in \sim : int = 100
# x;;
     : \text{int} = 6let a=3 and b=2 in a*a+b*b;;
    : int = 13
```
 $\begin{array}{c} 4 & \square & 1 \end{array}$ 

<span id="page-41-0"></span>wem  $QQQ$ 

 $A \equiv \mathbb{P} \rightarrow A \bigoplus \mathbb{P} \rightarrow A \equiv \mathbb{P} \rightarrow A \equiv 0$ 

# Sommaire

1 [Installation et utilisation](#page-2-0)

- 
- 
- 

#### **5** [Fonctions](#page-41-0)

6 [If...then...else](#page-57-0)

#### 7 [Fonctions récursives](#page-61-0)

(IREM de Nantes) 36 / 48

### On peut créer des fonctions avec function :

 $4$  ロ )  $4$   $\overline{e}$  )  $4$   $\overline{e}$  )  $4$   $\overline{e}$  )

On peut créer des fonctions avec function :

```
let delta = functiondelta(1,1,1);;
int = -3
```
 $\leftarrow$   $\Box$ 

 $\Omega$ 

On peut créer des fonctions avec function :

```
let delta = functiondelta(1,1,1);;
: int = -3
```
Notez le val delta : int \* int \* int -> int =  $\overline{\text{str}}$  qui indique que la fonction construite…est une fonction (<fun>) qui va de  $\mathbb{Z}^3$  dans  $\mathbb{Z}.$ 

On peut de manière plus standard (informatiquement parlant!) définir la fonction par son expression générale :

 $4$  ロト 4 何 ト 4 ヨ ト 4 ヨ ト

On peut de manière plus standard (informatiquement parlant!) définir la fonction par son expression générale :

let discriminant  $(a, b, c) = b * b - 4 * a * c$ ;;  $#$  $discriptionant(1,1,1);$ ; :  $\text{int} = -3$ 

### On peut disjoindre des cas :

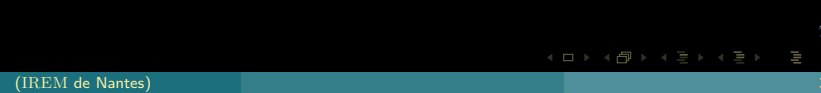

On peut disjoindre des cas :

```
|\mathbf x \sim \mathbf xval sina : float \rightarrow float = \langlefun>
  sina(0.);#
   : float = 1.
#
  sina(0.1);: float = 0.998334166468281548
```
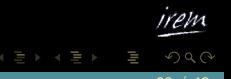

 $\blacksquare$ 

On peut travailler avec autre chose que des nombres :

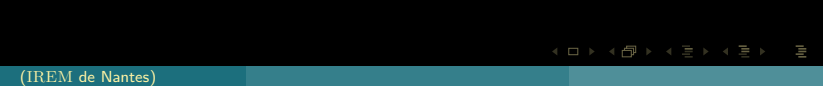

On peut travailler avec autre chose que des nombres :

```
#let mystere = function
  | (true, true) \rightarrow true
  || _ > false;;
         mystere : bool \boldsymbol{t} mystere(3>2,0=11);;
   mystere(3>2,0>1);;
 : bool = false
```
 $\Omega$ 

 $\leftarrow$   $\Box$ 

On peut travailler avec autre chose que des nombres :

```
let mystere = function
 || (true, true) \rightarrow true
 | _ > false;;
    val mystere : bool \mathcal{L} and \mathcal{L} bool \mathcal{L} bool \mathcal{L} bool \mathcal{L} bool \mathcal{L} bool \mathcal{L} bool \mathcal{L} mystere(3>2,0=11);;
  mystere(3>2,0>1);;
 : bool = false
```
#### remarque

Le tiret \_ indique « dans tous les autres cas ».

On peut aussi créer des fonctions polymorphes, c'est-à-dire qui ne travaillent pas sur des types de variables particuliers.

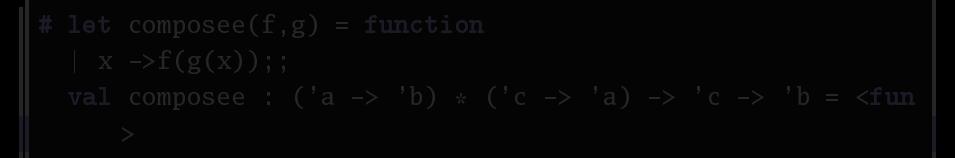

On peut aussi créer des fonctions polymorphes, c'est-à-dire qui ne travaillent pas sur des types de variables particuliers.

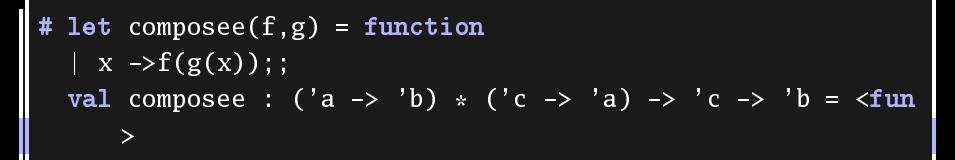

On peut aussi créer des fonctions polymorphes, c'est-à-dire qui ne travaillent pas sur des types de variables particuliers.

```
let compose(f, g) = function\cdots \cdotsval composee : ('a -> 'b) * ('c -> 'a) -> 'c -> 'b = <fun
    \mathbf{v}
```
Ici,  $f$  est toute fonction transformant un type de variable  $a$  en un type de variable b et  $g$  une fonction transformant un type de variable  $c$  en un type de variable a. La fonction composée transforme bien un type de variable c en un type de variable b.

### Si nous reprenons la fonction définie précédemment :

Si nous reprenons la fonction définie précédemment :

```
let carre = function
  val carre : float \rightarrow float = \langlefun\rangle#

omposee(sina,
arre);;
   : float \rightarrow float = \langlefun\ranglecompose (sina, carre)(3.);: float = 0.04579094280463962
```
# Sommaire

1 [Installation et utilisation](#page-2-0)

- 
- 
- 

### 5 [Fonctions](#page-41-0)

6 [If...then...else](#page-57-0)

<span id="page-57-0"></span>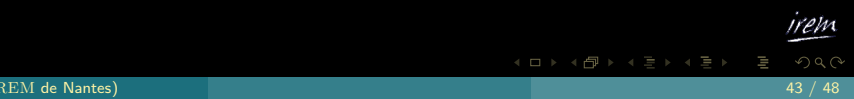

### On peut utiliser une structure conditionnelle pour définir une fonction :

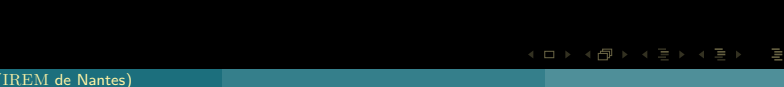

On peut utiliser une structure conditionnelle pour définir une fonction :

 $let$   $val_abs$  = function  $\mathbf{r} = \mathbf{r} = \mathbf{r} = \mathbf{r}$ val val val val val $\sim$  interval values  $\sim$  intervals  $\sim$  intervals  $\sim$  intervals  $\sim$ 

 $OQ$ 

#### ou bien

```
\sim let valeur \sim let valeur \sim let valeur \simelse x;;
              value vabs : int \sim intervals : intervalue v into z into z into z into z into z into z into z into z into z into z into z into z into z into z into z into z into z into z into z
```
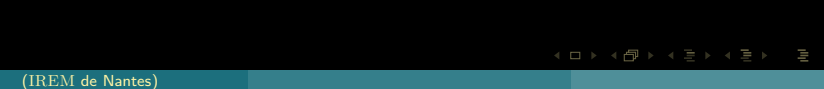

wem

<span id="page-61-0"></span> $OQ$ 

 $A \equiv \mathbb{P} \rightarrow A \bigoplus \mathbb{P} \rightarrow A \equiv \mathbb{P} \rightarrow A \equiv 0$ 

# Sommaire

#### 1 [Installation et utilisation](#page-2-0)

- 
- 
- 

### 5 [Fonctions](#page-41-0)

#### 7 [Fonctions récursives](#page-61-0)

(IREM de Nantes) 46 / 48

C'est une fonction construite à partir d'elle-même. On utilise la même syntaxe que pour une fonction simple mais on fait suivre le let d'un re .

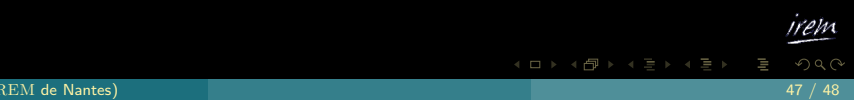

```
let rec<sup>f</sup>actorielle = function
 | 0 \rightarrow 1|\mathbf{r} = \mathbf{r} \cdot \mathbf{r}val factorielle : int \rightarrow int = \langlefun>
let rec fact(n)=if n=0 then 1
```
 $\Omega$ 

 $\leftarrow$ 

(IREM de Nantes) 48 / 48